## **GBS-8200 RGB ⇒ VGA**

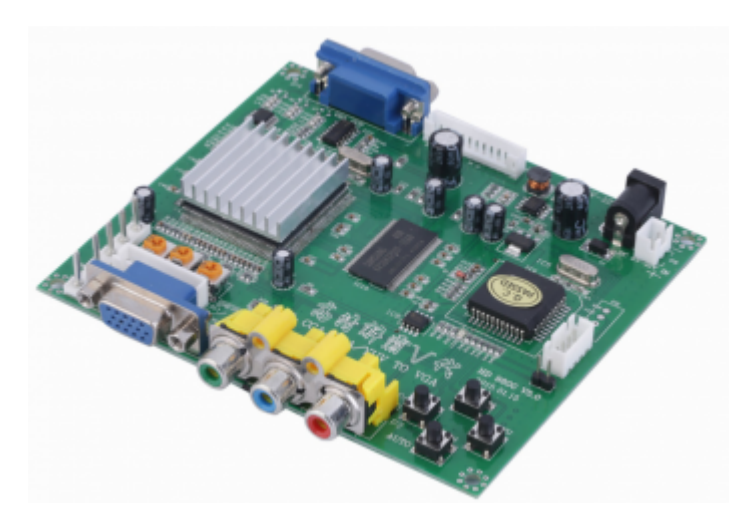

#### [Оригинал](https://ae01.alicdn.com/kf/HTB1J1GEXvvsK1Rjy0Fiq6zwtXXaT.jpg)

Плата–преобразователь RGB сигнала в [VGA.](https://sysadminmosaic.ru/vga/vga) Поставляется с закрытой микропрограммой (прошивкой).

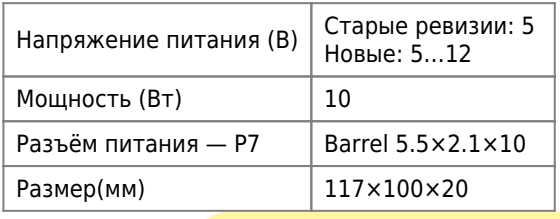

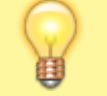

Можно использовать открытый проект микропрограммы (прошивки): [GBS-Control.](https://sysadminmosaic.ru/gbs-8200/gbs-control)

## **Разъёмы**

### **P5**

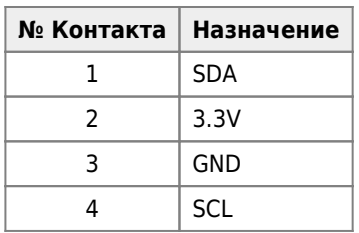

[E1-22 Межплатный кабель 1007 AWG26 2.54mm C3-04 RBYB](http://radioremont.com/product/1007_awg26_254mm_c3_04_rbyb/)

[K148-6 Разъем W-04 pitch 2.54mm](http://radioremont.com/product/w_04_pitch_254mm/)

### **P9**

Дополнительный разъём подключения питания

[E1-21 Межплатный кабель XH2.54MM AWG26 300мм, 2pin](https://radioremont.com/product/1007_awg26_254mm_c3_02_ryb/)

[V4-31 Разъем H-02 pitch 2.54mm](https://radioremont.com/product/h_02_pitch_254mm/)

## <span id="page-1-0"></span>**P11**

Этот разъём подключен параллельно с VGA входом.

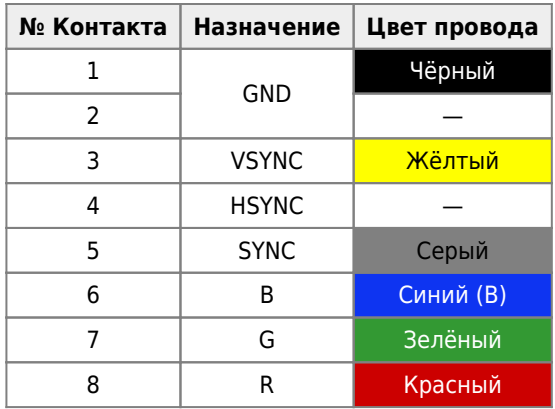

## **Управление**

Это описание меню стандартной микропрограммы (прошивки).

Кнопки:

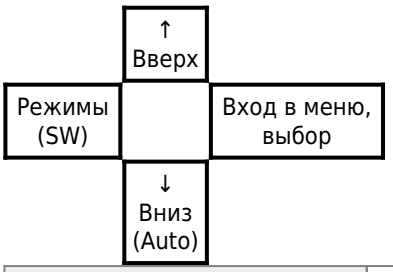

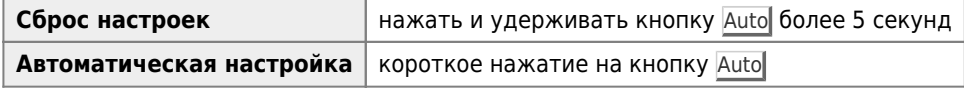

### **Меню**

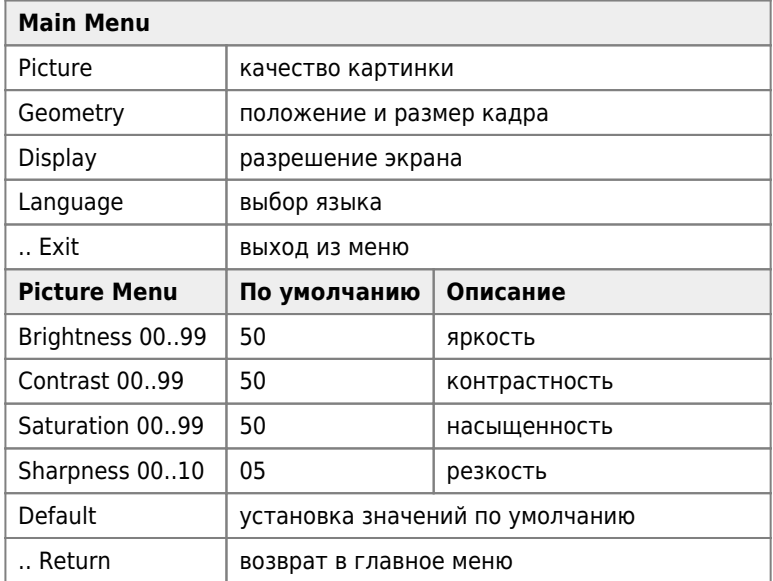

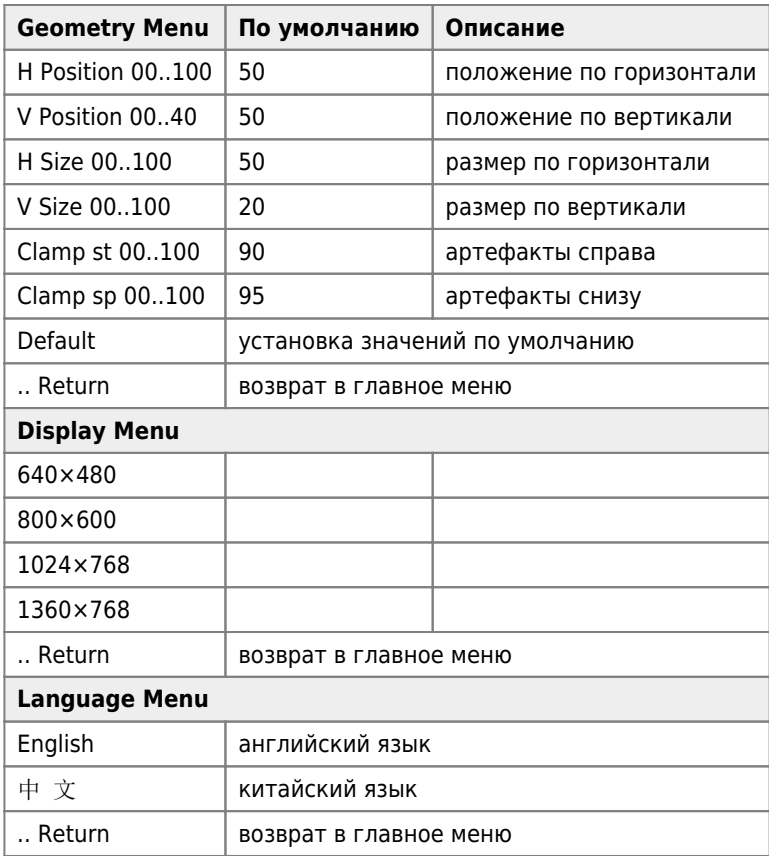

# **Модель корпуса для печати на 3D–принтере**

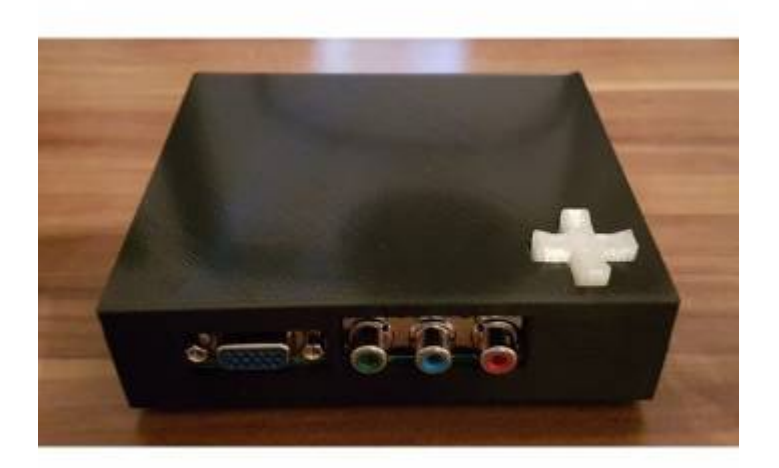

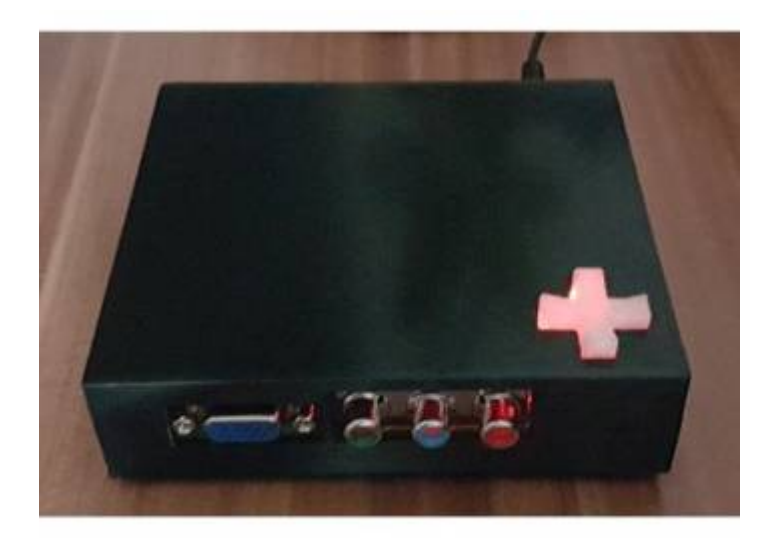

[Модель корпуса для печати на 3D–принтере](https://www.thingiverse.com/thing:3459749)

- Для стягивание половинок корпуса можно использовать саморезы: 2.5(3)×20 мм
- В качестве ножек использовать, например [Амортизатор силиконовый 10\\*1,6 мм прозрачный \(Glass table pad\)](http://ld-shop.ru/index.php?ProductId=34839)
- [Оригинал 1](https://cdn.thingiverse.com/renders/6e/ca/1e/1c/1d/7ca6654652b95711e3e736098b7f27d7_preview_featured.jpg)
- [Оригинал 2](https://cdn.thingiverse.com/renders/15/95/9a/5d/46/44f5a6f6704304ddea3b2c7fb4c7835f_preview_featured.jpg)

## **MSX**

Схема кабеля для подключения MSX к [VGA](https://sysadminmosaic.ru/vga/vga) монитору через это преобразователь:

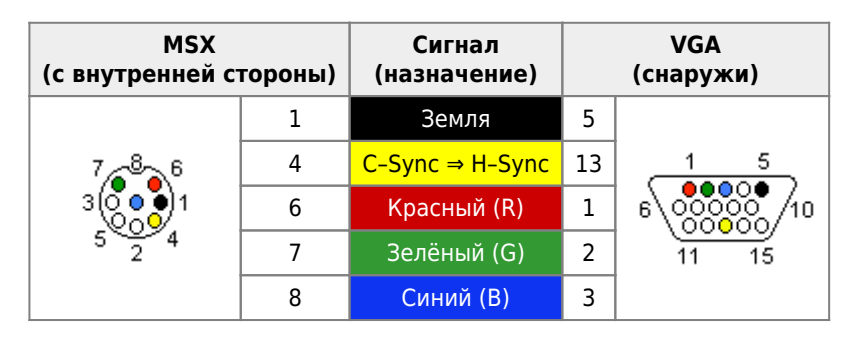

Подробнее описание по разъёму со стороны MSX [здесь.](https://sysadminmosaic.ru/msx/vdp)

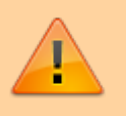

При использовании стандартной прошивки, для работы с MSX нужно использовать [разделитель сихросмеси,](#page--1-0) он нужен при первом подключении, для того, чтобы плата–преобразователь посчитала синхроимпульсы.

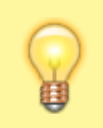

Автоматическую настройку нужно выполнять, когда MSX работает в режиме PAL (50 Гц) тогда устройсто будет работать и в режиме NTSC (60 Гц). Подробнее о переключении режима NTSC/PAL [здесь](https://sysadminmosaic.ru/msx/vdp#ntsc-pal).

Правильные параметры (проверено на [Yamaha YIS-503IIIR\)](https://sysadminmosaic.ru/msx/yamaha_yis-503iiir/yamaha_yis-503iiir):

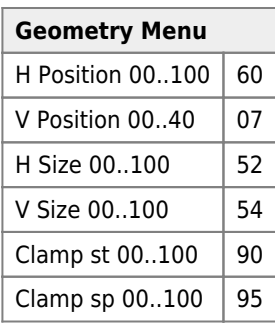

## **Разделитель сихросмеси**

Схема на LM1881N

[LM1881N](https://sysadminmosaic.ru/_media/gbs-8200/lm1881.pdf), [оригинал](https://static.chipdip.ru/lib/142/DOC000142703.pdf)

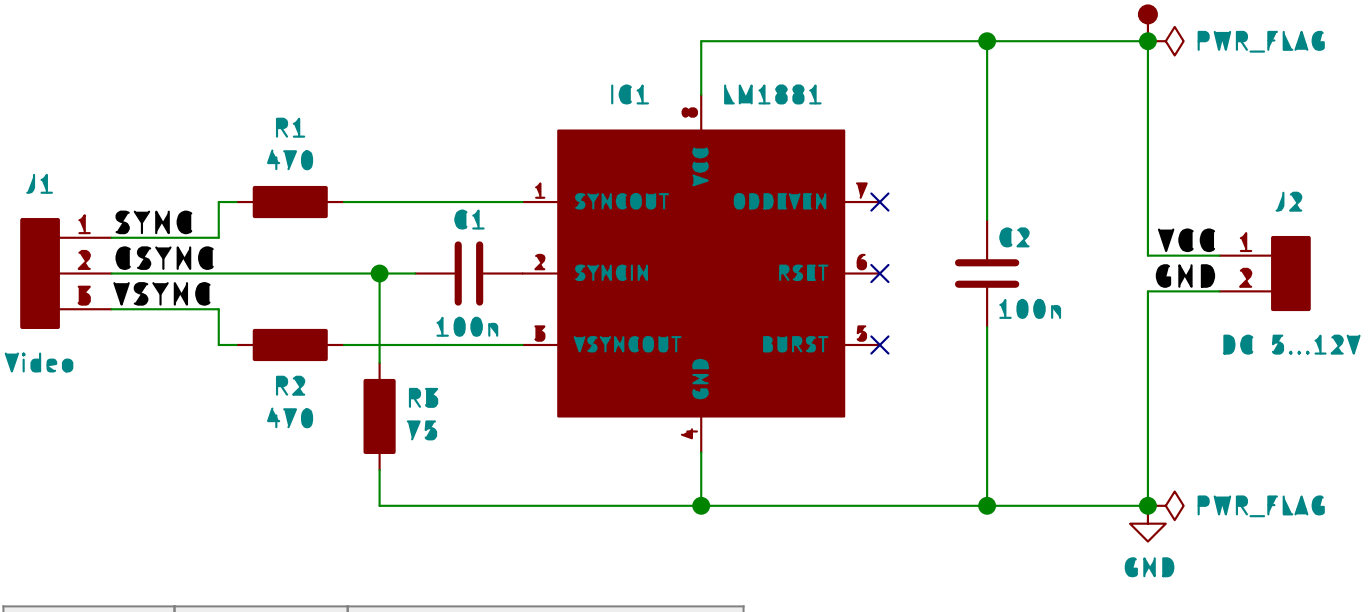

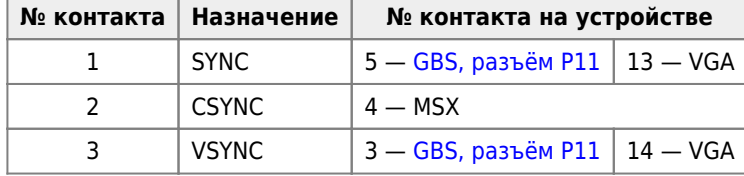

Питание можно взять с разъёма P9

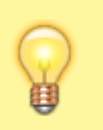

Разделитель сихросмеси нужен только для для настройки, потом до сброса настроек он не нужен

[Проект в формате](https://sysadminmosaic.ru/_media/gbs-8200/sync-separator.zip) [KiCad](https://sysadminmosaic.ru/kicad/kicad)

## **Ссылки**

[Конвертор RGBS-to-VGA GBS-8200](https://www.msx.org//forum/msx-на-русском/железо/конвертор-rgbs-to-vga-gbs-8200)

[Конвертер RGB ----> VGA - Страница 3 - Барахолка ZX-PK.ru](https://zx-pk.com/forum/viewtopic.php?f=5&t=3273&start=20)

### **U**[GBS 8200](https://www.aliexpress.com//af/gbs8200.html)

[Бумага стерпитъ: Скандаблер GBS-8200 \(часть I\)](http://eugene-sobolev.blogspot.com/2015/05/gbs-8200-rgb.html)

[gbs8200 v4.0 + yis503III -> VGA problem](https://www.msx.org//node/55398)

[shmups.system11.org • View topic - Can I convert sync on composite cables to clear sync?](https://shmups.system11.org/viewtopic.php?f=6&t=55948&p=1153713#p1153713)

### **[Китайский универсальный конвертер видео](https://zx-pk.ru//threads/21795-kitajskij-universalnyj-konverter-video.html)**

### $\cdot \mathbf{E}$ [стр. 33](https://zx-pk.ru//threads/21795-kitajskij-universalnyj-konverter-video/page33.html)

[BaDCaT Electronics - GBS8200](https://sites.google.com/view/badcatelectronics/retro-computing/gbs8200)

- [GBS-8200 RGB-VGA 1080p Upscaler for Retro Computers/Consoles](https://tomdalby.com/other/gbs8200.html)
- <https://github.com/ramapcsx2/gbs-control>

**<https://sysadminmosaic.ru/gbs-8200/gbs-8200?rev=1625570059>**

**2021-07-06 14:14**

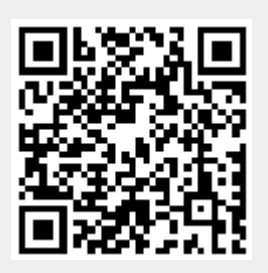